### Design Patterns in Ruby: State Pattern

Abram Hindle [abram.hindle@ualberta.ca](mailto:abram.hindle@ualberta.ca) Department of Computing Science University of Alberta http://softwareprocess.es/

(C) 2013 Abram Hindle Licensed under Creative Commons CC-BY-SA 3.0 Unported

### Design Patterns

- *Just because you have duck-typing doesn't mean you can ignore common OO idioms!*
- Design patterns communicate intent, so it is best if we have a similar understanding.
- OO is hard :(

### State

- State is often the current snapshot of values in a system.
- State machines are a modelling methodology that try to simplify complicate control flows and protocols
- State is often encoded as attributes and variables.
- State Machines are often implemented imperatively.

### State Pattern

- Intent: Change an object's behaviour dynamically (runtime).
- Intent: Model a state-machine following OO rules.
- Avoid cluttering a class with all the different behaviours, avoid subclassing for changing behaviour.
- Use the type system to ensure state transition safety.

### State Machines?

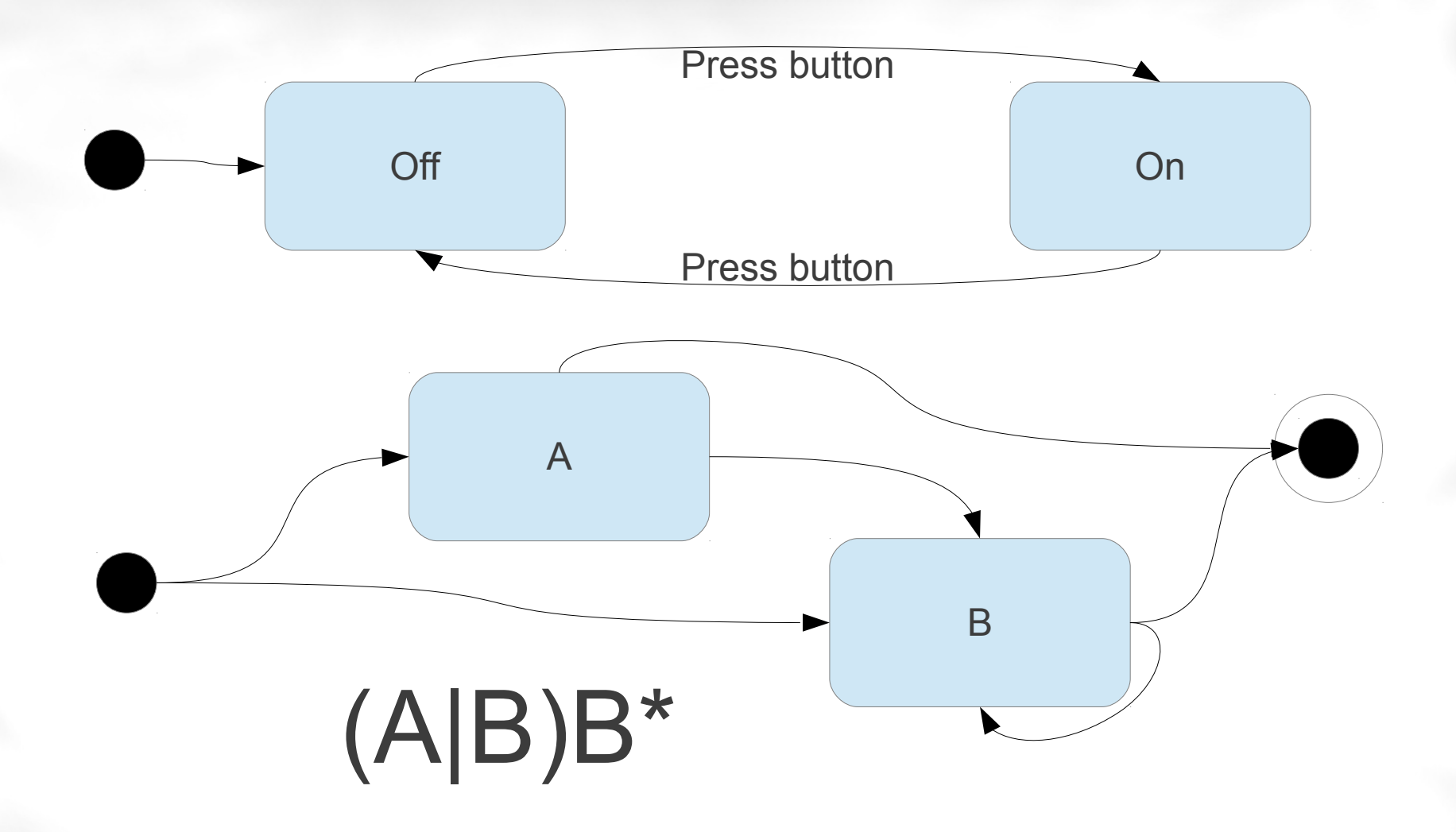

### State Pattern UML (Abstract)

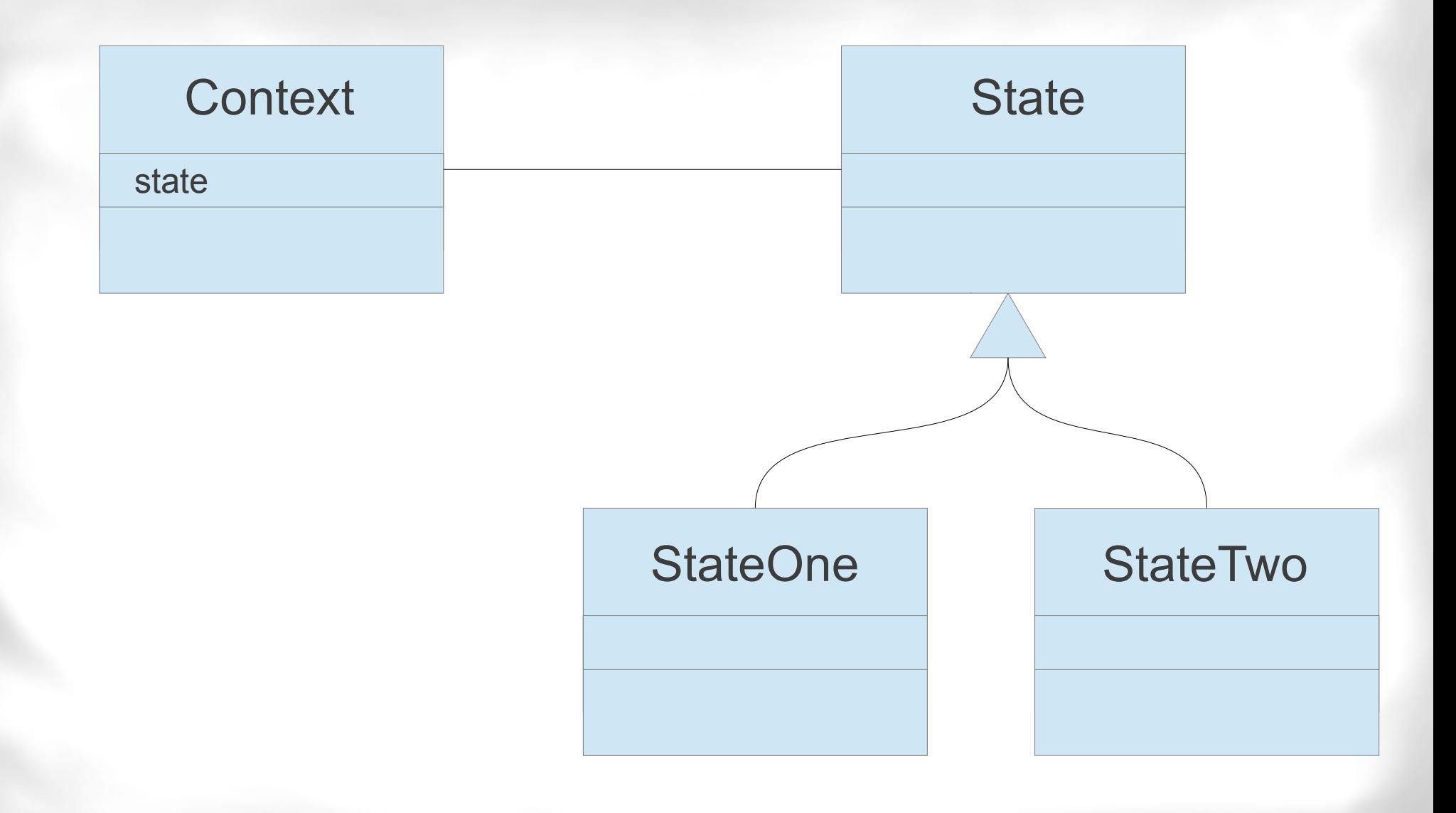

## State Pattern UML (Concrete)

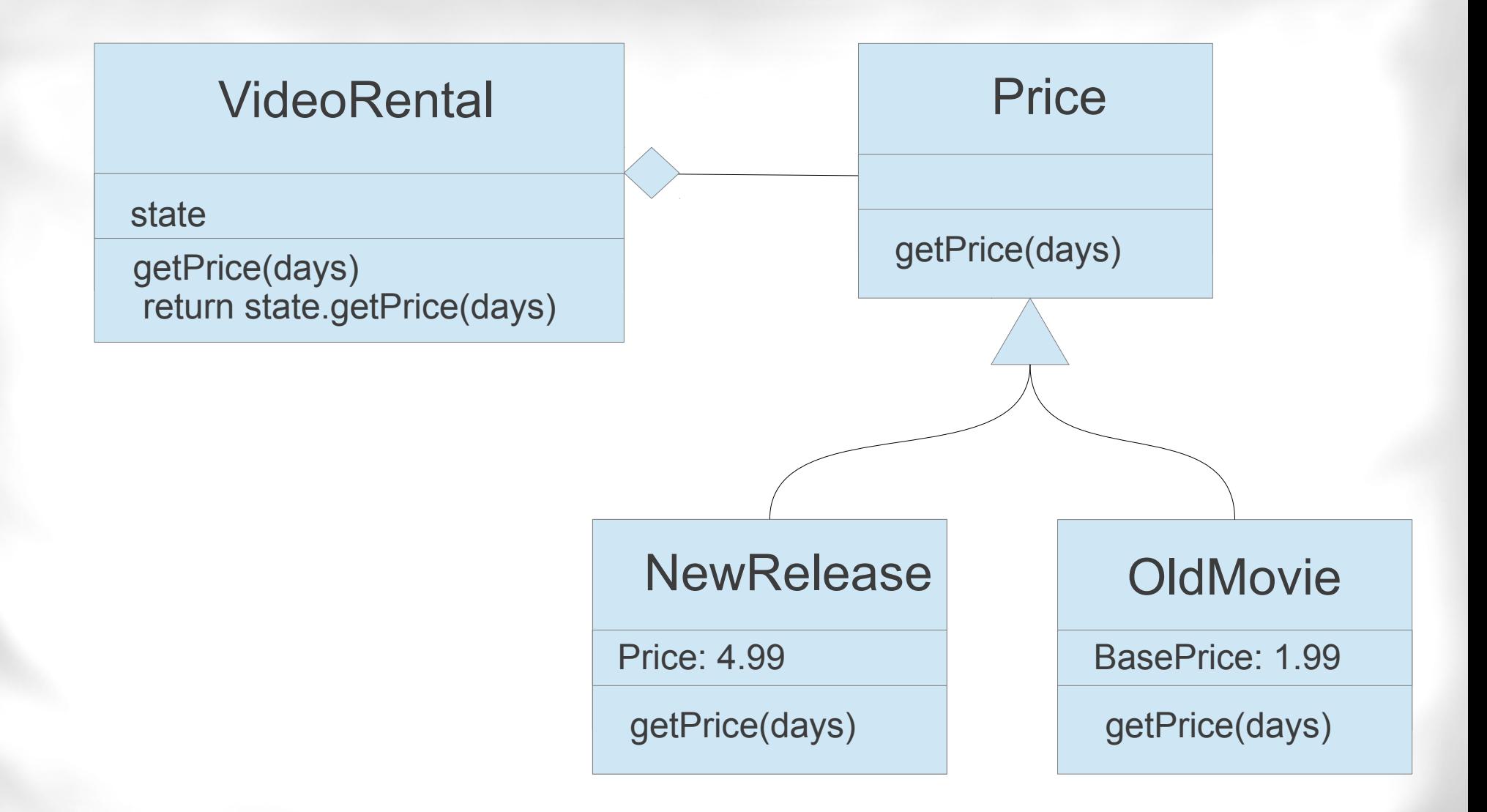

### State Pattern UML (Concrete)

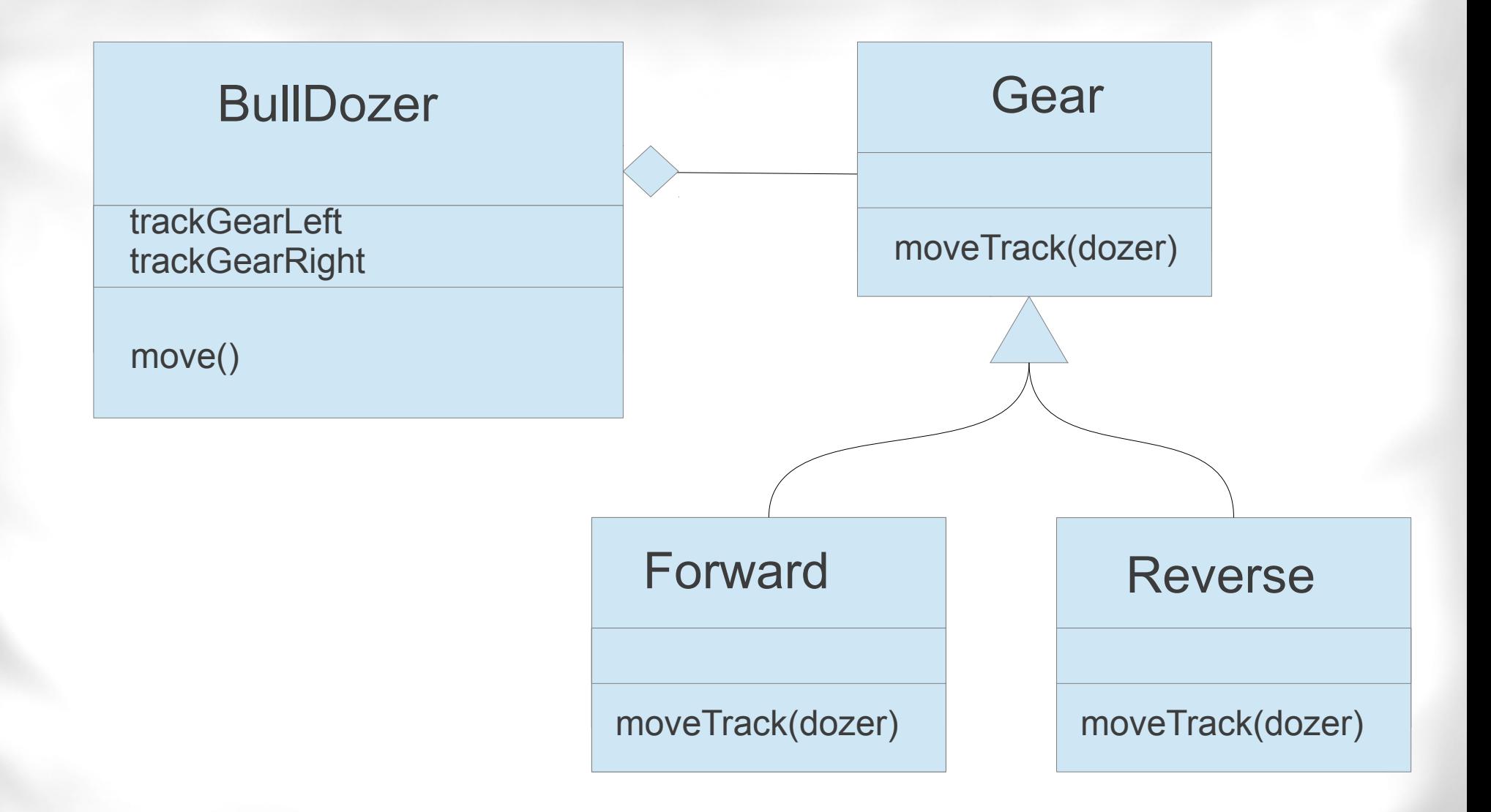

# State Pattern UML (Concrete)

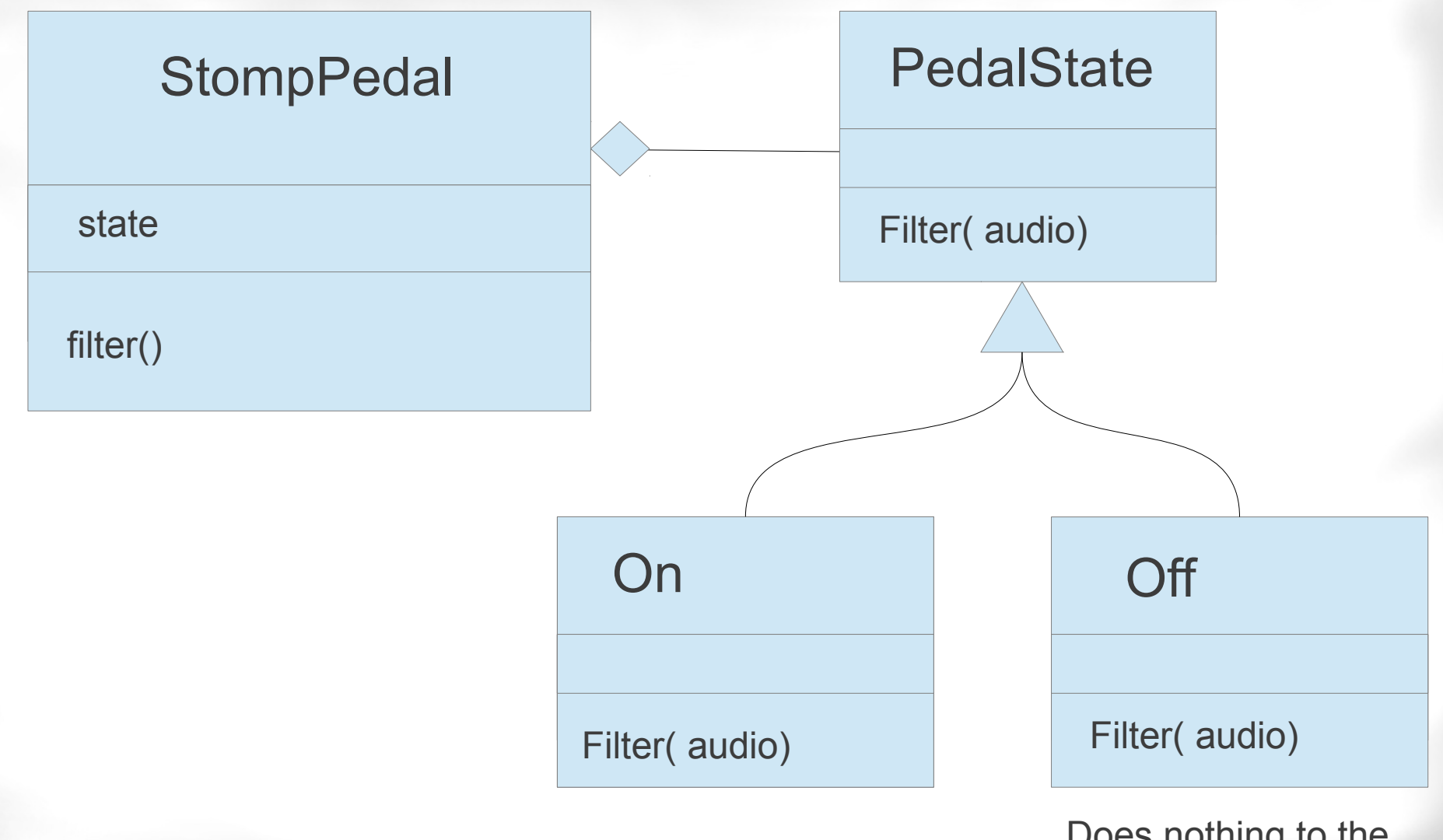

Does nothing to the audio

### State Method Example

Remember Street Fighter II special moves?

### SFII: HaDouKen Fireball

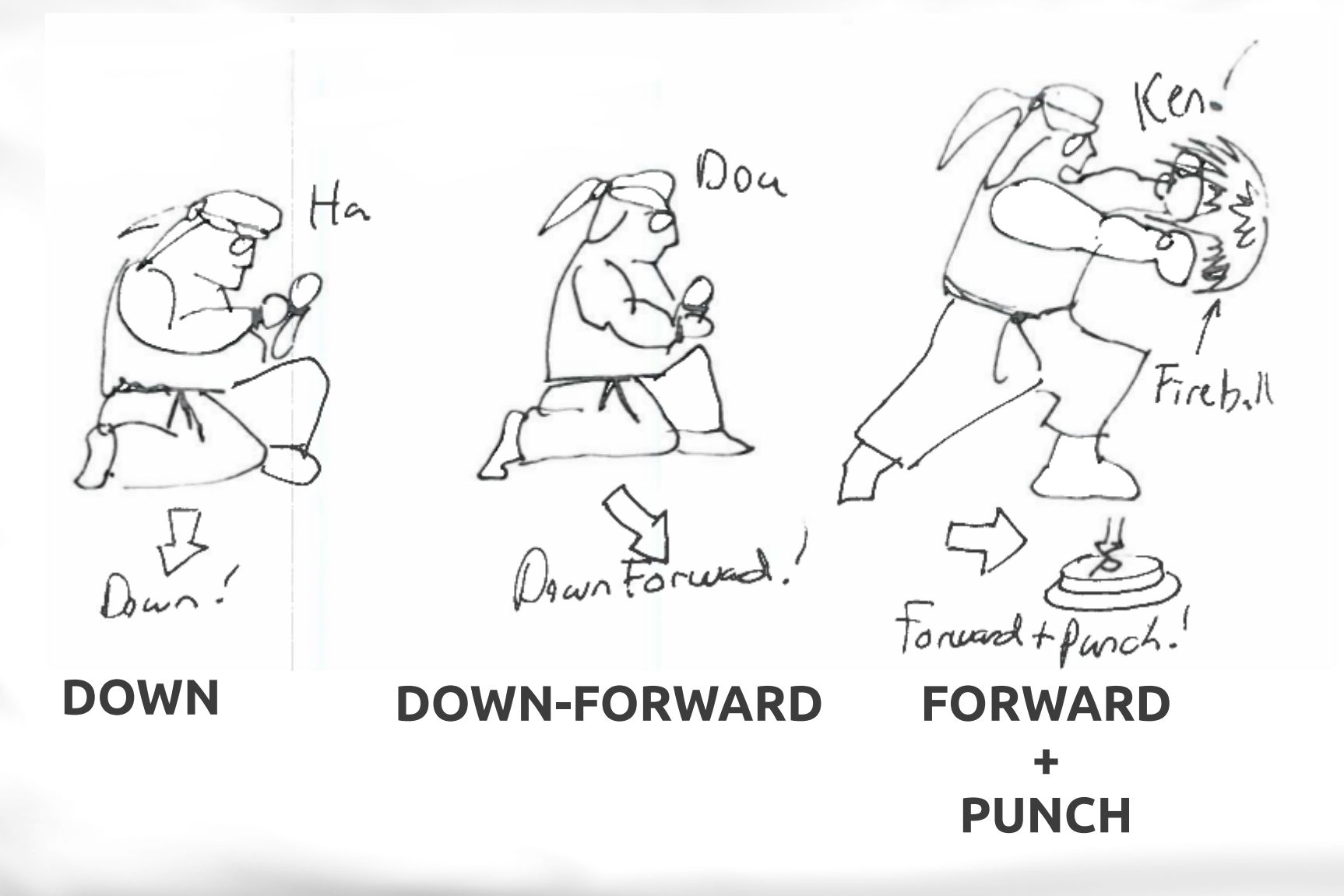

# Our Player: Ryu

### class RyuPlayer

def initialize()

@moves = [WhirlwindKickMove.new(), FireballMove.new(), DragonUppercutMove.new()]

 $\omega$ todo =  $\Box$ 

end

```
  def execute( move )
```

```
\omega abodo = \Gamma move \Gamma
```
end

```
def move( move, action
```

```
\omegatodo = \Box
```
We run 3 seperate state machines for 3 special moves.

The state machines RETURN the next state, and thus we must replace the states when we execute a new move.

 @moves = @moves.map {|specialMove| specialMove.nextState( self, move, action ) } executeMove()

### end

### def executeMove()

```
if (@todo.length > 0)
```

```
      puts(@todo[0].say())
```
end

end

end

# Fireball Without State Pattern

**class FireballMoveConditional def initialize**()

@state **=** :none

**end**

**def say**()

 **return** "HaDoKen!" **end**

 *# this example has a # state value as a guard # but if I mess up the # conditional then all # hell breaks loose*

**def nextState**( context, move, action )

- **if**  $(Q \text{state} == \text{none} \& Q \text{move} \text{down}(p))$  then @state **=** :ha
- **elsif** (@state **==** :ha **&&** move**.**down()) **then** @state **=** :ha
- **elsif** (@state **==** :ha **&&** move**.**downForward()) **then** @state **=** :do
- **elsif** (@state **==** :do **&&** move**.**forward() **&&** action**.**punch()) **then** *# the body of the state machine is put into these conditional blocks* context**.**execute(FireballMove**.**new())

@state **=** :none

### **else**

 *# the general default behaviour is here but sometimes different # states have default behaviour too*

- @state **=** :none
- **end**
- **return** self
- **end**
- **end**

# FireBall with State Pattern

```
class FireballMove
  def say()
     return "HaDoKen!"
  end
  def nextState( context, move, action )
     if (move.down()) then
        return FireballHa.new()
     end
     return FireballMove.new()
  end
end class FireballHa
```
- State encoded as a Class
- Only relevant triggers for that state need to be handled.
- Code is better organized.
- Responsibilities seperated.
- No crazy conditionals
- Precedence or order of conditionals is explicit and clear.

**class FireballDo def nextState**( context, move, action ) **if** (move**.**forward() **&&** action**.**punch()) **then** context**.**execute(FireballMove**.**new()) **end return** FireballMove**.**new() **end end**

 **def nextState**( context, move, action ) **if** (move**.**downForward()) **then return** FireballDo**.**new() **elsif** (move**.**down()) **then return** FireballHa**.**new() **end return** FireballMove**.**new() **end end**

# Dragon Uppercut State Machine

```
class DragonUppercutMove
   def say()
      return "ShoRyuKen!"
   end
   def nextState( context, move, action )
      if (move.forward()) then
         return DragonUppercutSho.new()
      end
      return DragonUppercutMove.new()
   end
end
                                                         end
                                                      end
                                                   end
                       class DragonUppercutRyu
                              end
```
**class DragonUppercutSho def nextState**( context, move, action ) **if** (move**.**downBackward()) **then return** DragonUppercutRyu**.**new() **return** DragonUppercutMove**.**new()

```
  def nextState( context, move, action )
      if (move.forward() && action.punch()) then
         context.execute(DragonUppercutMove.new())
      return DragonUppercutMove.new()
   end
end
```
# Whirlwind Kick State Machine

**end**

### **class WhirlwindKickMove**

**def say**()

**return** "TaTsunaki!"

**end**

 **def nextState**( context, move, action ) **if** (move**.**up()) **then**

**return** WhirlwindKickTa**.**new()

**end**

**return** WhirlwindKickMove**.**new()

**end**

**end**

**end**

### **class WhirlwindKickTsun**

```
  def nextState( context, move, action )
     if (move.downBackward()) then
        return WhirlwindKickAki.new()
     end
     return WhirlwindKickMove.new()
  end
```
**class WhirlwindKickTa def nextState**( context, move, action ) **if** (move**.**down()) **then return** WhirlwindKickTsun**.**new() **end return** WhirlwindKickMove**.**new() **end end**

**class WhirlwindKickAki def nextState**( context, move, action ) **if** (move**.**backward() **&&** action**.**kick()) **then** context**.**execute(WhirlwindKickMove**.**new()) **end return** WhirlwindKickMove**.**new() **end**

### Trying Some Moves Out!

```
    player = RyuPlayer.new()
    puts("# crouching")
    player.move( Down.new(), Action.new() )
    player.move( Down.new(), Action.new() )
    player.move( Down.new(), Action.new() )
    puts("# starting fireball")
    player.move( Down.new(), Action.new() )
    player.move( DownForward.new(), Action.new() )
    player.move( Forward.new(), Punch.new() ) #fireball
    puts("# converting to dragon uppercut")
    player.move( DownBackward.new(), Action.new() )
    player.move( Forward.new(), Punch.new() ) #DragonUppercut
    puts("# charging whirlwind kick")
    player.move( Up.new(), Action.new() )
    player.move( Down.new(), Action.new() )
    player.move( DownBackward.new(), Action.new() )
    player.move( Backward.new(), Kick.new() ) #whirlwind
```
# State Pattern Conclusions

- Use 1: Dynamic Change/Delegation of Behaviour
- Use 2: Type-Safe State Machines
- State Pattern is quite relevant to Ruby
- State can be treated as a role or responsibility and thus belongs in its own class.
- Handling State via conditionals will bite your butt very quickly
- Running multiple state machines is easier than unioning/flattening out state machines.

### State Pattern Resources

- C2 on State Pattern http://c2.com/cgi/wiki?StatePattern
- Wikipedia on State Pattern [http://en.wikipedia.org/wiki/State\\_pattern](http://en.wikipedia.org/wiki/State_pattern)
- Source Making on State pattern [http://sourcemaking.com/design\\_patterns/state](http://sourcemaking.com/design_patterns/state)
- State Pattern Gem [http://rubygems.org/gems/state\\_pattern](http://rubygems.org/gems/state_pattern) [https://github.com/dcadenas/state\\_pattern](https://github.com/dcadenas/state_pattern)
- The Delegate module can be used to implement

●

• State pattern http://www.ruby-doc.org/stdlib-1.9.3/libdoc/delegate/rdoc/Delegator.ht and http://www.rubydoc.org/docs/ProgrammingRuby/html/lib\_patterns.html